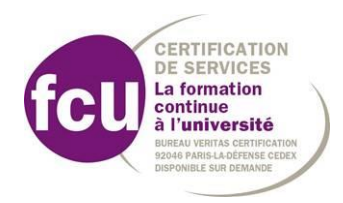

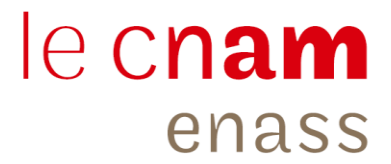

## **DOSSIER DE CANDIDATURE – Cycle ELSA (Clôture des inscriptions le 14 avril 2020)**

**Contact :**

Mme Aurélie AUBRUN - Gestionnaire pédagogique [aurelie.aubrun@lecnam.net](mailto:aurelie.aubrun@lecnam.net) Tél : 01.44.10.79.58

## **ÉTAT CIVIL**

**M. Mme** 

**NOM** :

**Prénom :**

**Partie réservée à l'Administration :**

**□ Avis favorable**

**□ Refus**

**Motif du refus :**

## **VOUS ET VOTRE PROJET D'ETUDES A L'ENASS**

Sur 2 pages maximum, présentez votre expérience, votre fonction actuelle, votre projet professionnel à moyen terme et les motifs vous incitant à candidater à l'ENASS. Vous pourrez apporter toutes autres indications que vous jugerez utiles de faire connaître aux membres du jury.

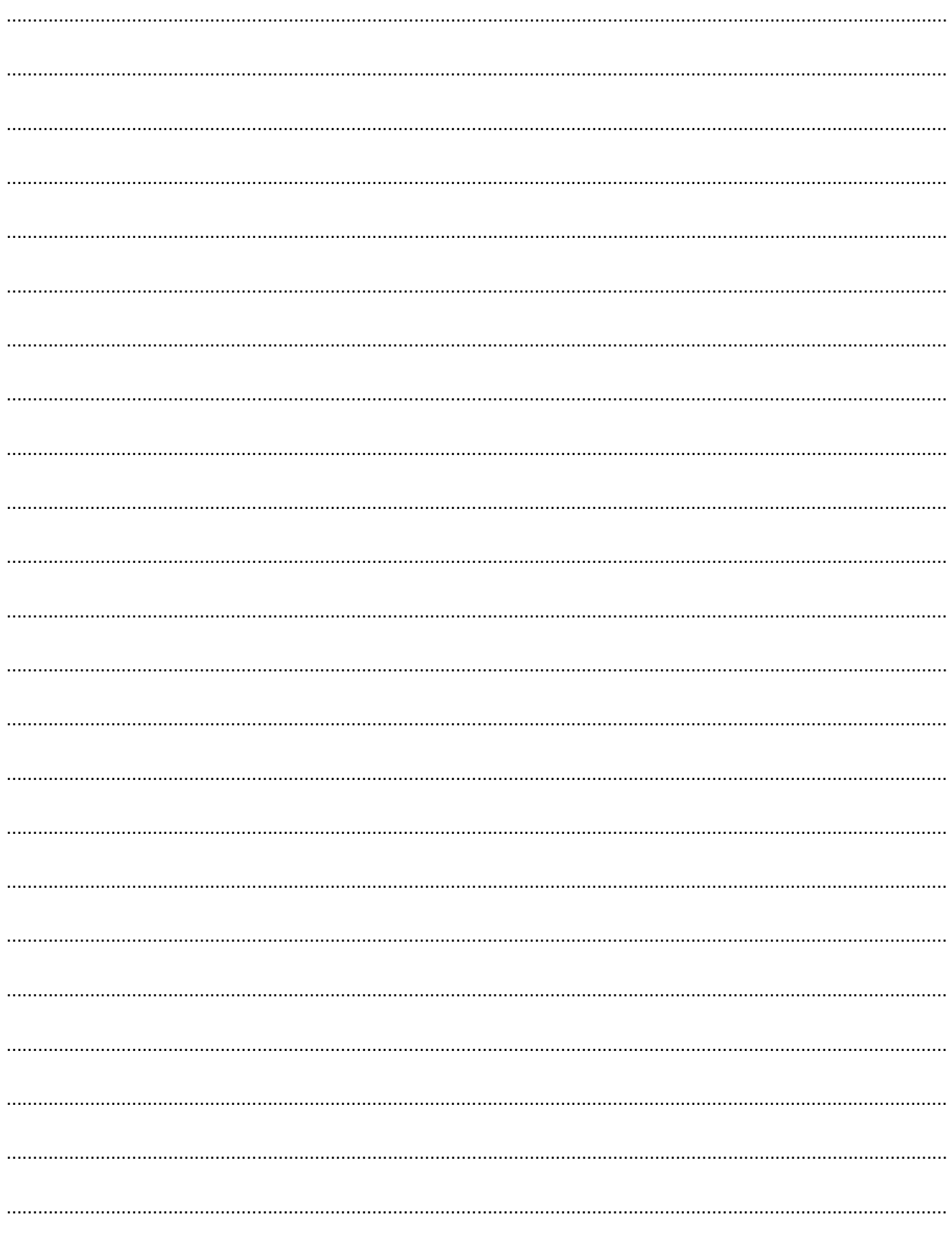

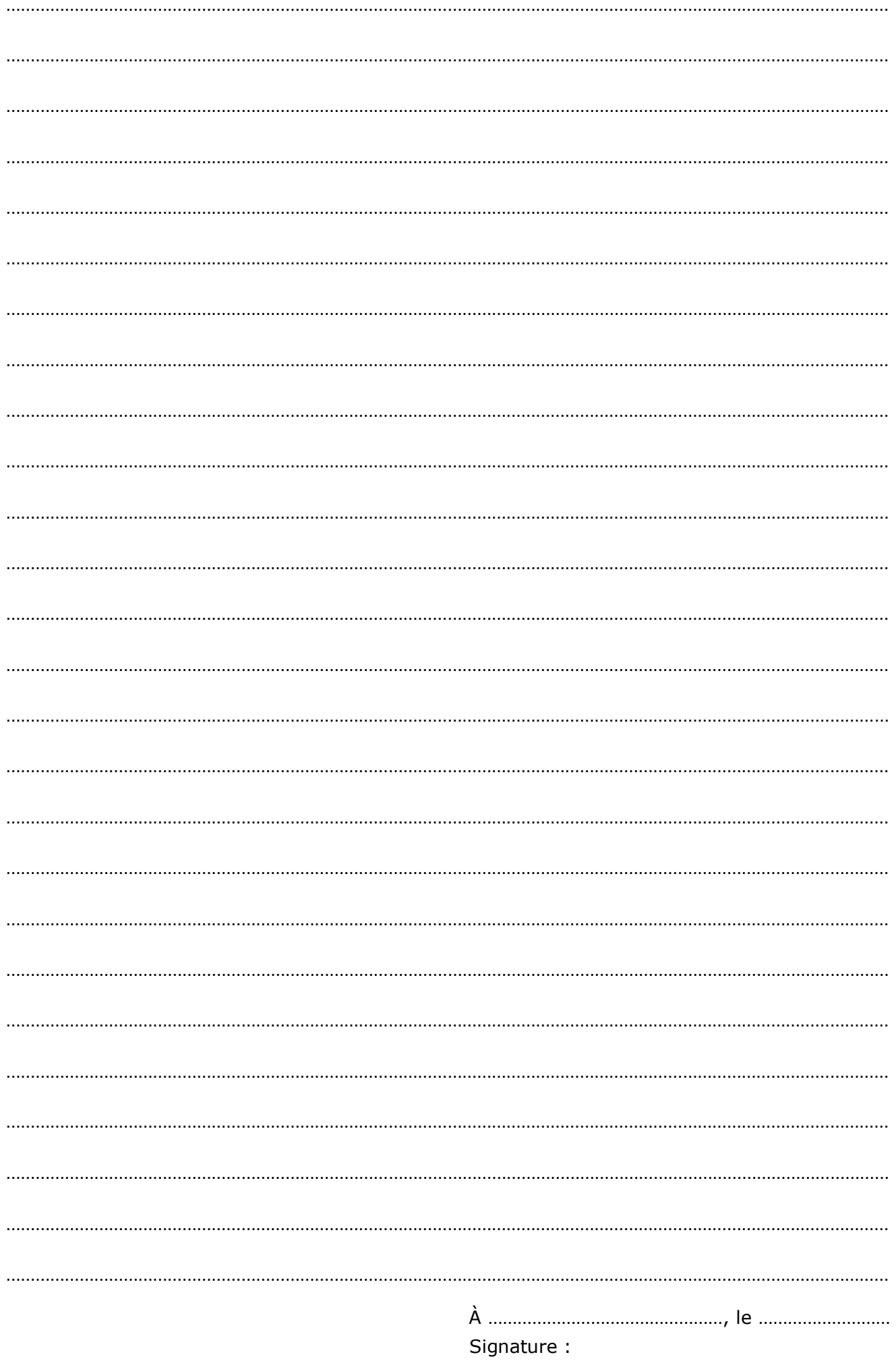